# TDD < 5 Chaos, fractales et suites

# Newton et le chaos

Considérons l'équation  $z^5 - 1 = 0$ . Elle admet cinq solutions dans  $\mathbb{C}$ .

coul:=pro (a,b)lo
al z,j,c;  $z:=a+i*b$ ;  $c := 0$ ; while  $abs(z \land 5-1)$ >=0.01 and c $\lt$ 20 do  $z:=z-(z^2-1)/(5*z^4);$  $c:=c+1$ ; od; return(c);end:

Ensuite, on trace dans le carré  $[-1;1] \times [-1;1]$  des points de coordonnées  $(a, b)$  colorés avec la couleur  $\text{coul}(a, b)$  : en effet, chaque couleur peut être représentée par un nombre.

Cela nécessite pas mal de calculs et donc prend de la mémoire, troppour le peu de temps dont nous disposons aujourd'hui.

Voici ce que cela donne (pas avec MAPLE mais avec XCAS qui est plusadapté <sup>à</sup> la géométrie) : comment interpréter ce graphique ?

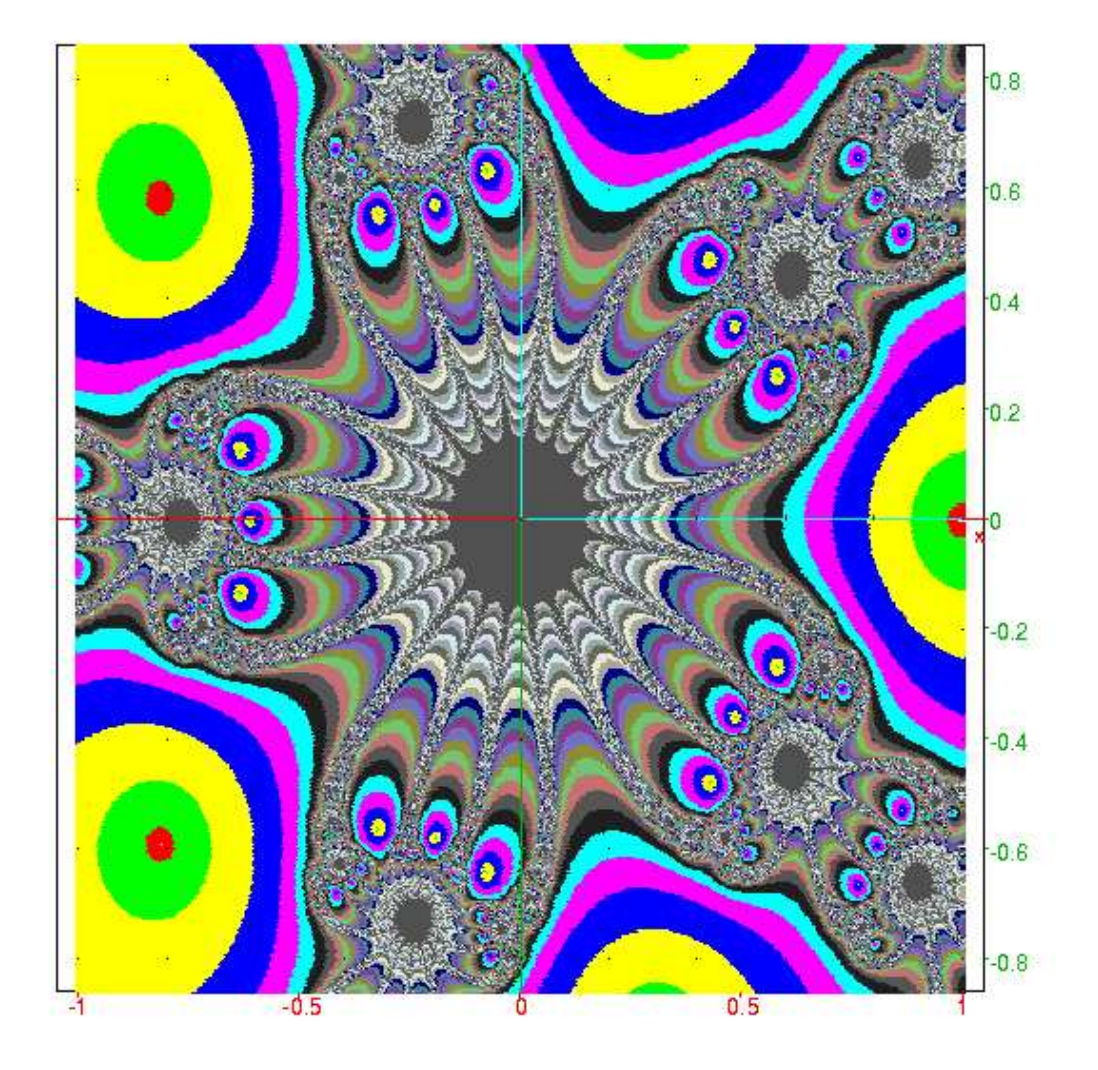

Pour observer la sensibilité de la convergence au choix de  $z_{\rm 0}$ , considérez le programme suivant :

```
fracnewt:=pro
(zo)lo
al z,k;
z:=evalf(z<sub>0</sub>):
     for k from 0 to 100 while abs(z \land 5-1) > = 0.001 do
     z:=z-(z^{\wedge}5-1)/(5*z^{\wedge}4)od;z;end:
```
et le graphe associé <sup>à</sup> cette commande :

```
plot([seq([Re(fracnewt(-0.700000*I+0.000001*I*k))], Im(
fracnewt(-0.700000*I+0.000001*I*k))],k=0..10)],style=point);
```
Comment l'interpréter ?

#### IIL'effet papillon

Vers 1950, le météorologiste américain Edward Lorenz étudie la circulation atmosphérique. Reprenant les travaux des mathématiciensfrançais HADAMARD et POINCARÉ sur l'imprédictibilité des systèmes simples. Même en modélisant l'atmosphère en un système ayant une dizaine de degrés de liberté, il montre la sensibilité exponentielle par rapport aux conditions initiales. Il illustre son propos en montrant que le battement d'aile d'un papillon en un point de la Terre est suffisant pour déclencher deux semaines plus tard une tornade <sup>à</sup> l'autre boutde la planète. Au même moment, le russe Vladimir Arnold, disciple de Kolmogorov, modélise le mouvement d'un fluide parfait comme celui d'un point sur une « hypersurface » de dimension infinie. Il partlui aussi de travaux d'HADAMARD sur les trajectoires d'une bille sur certaines surface : par exemple, si on lâche une bille sur un paraboloïde

hyperbolique (une selle de cheval), sa trajectoire va dépendre énormément de sa position de départ, <sup>à</sup> tel point qu'il <sup>s</sup>'avère impossible deprévoir sa trajectoire au-delà d'un temps très court.

Bref, l'effet papillon envahit les esprits et nombres de disciplines pour imposer une vision chaotique d'un monde complexe et imprédictible. C'est ce phénomène que nous allons observer et commenter aujourd'hui, non pas en étudiant le domaine des turbulences atmosphériques « physiquement » hors de notre portée, mais en explorant, de manièretrès simplifiée, la dynamique des populations.

Nous évoquerons en conclusion les apports récents de la mécanique statistique qui replace dans leur contexte les travaux de Lorenz et ARNOLD.

## IIILe Zräjdz

Comme vous le savez tous, le Zräjdz commun <sup>à</sup> ailette mouchetée est l'animal emblématique de la Syldavie. Aussi paisible que les habitants de ce bucolique pays, le Zräjdz se nourrit exclusivement des baies du bleurtschzrn, arbre qui pousse en abondance dans les verts sous-bois syldaves. Si l'on ne considérait que cette idéale situation, la populationu de Zräjdzs suivrait la loi suivante

 $\mathfrak{u}_{\mathfrak{n}+1} = \mathsf{R} \mathfrak{u}_{\mathfrak{n}}$ 

Cette relation traduit le fait que la population de l'année <sup>n</sup> <sup>+</sup> <sup>1</sup> est proportionnelle à l'année  $\mathfrak n$  : on applique à  $\mathfrak u_{\mathfrak n}$  le taux de natalité et le taux de mortalité. Le coefficient <sup>R</sup> résume ces proportions.

On prend  $R = 1, 5$  et on suppose qu'il y avait 10 000 couples de Zräjdzs au départ de notre étude.

La suite étant définie par récurrence, la première idée est de la définir de la même manière sur Maple :

```
u:=pro
(n) option remember;
 if n=0 then 20000;
        else R*u(n-1);
```
# fi;end:

L'option remember permet d'économiser grandement la mémoire en stockant <sup>à</sup> chaque calcul les valeurs calculées dans une table. Ainsi, quandon a calculé  $u_{10}$  et que l'on demande ensuite  $u_{11}$ , on ne recalcule pas toutes les valeurs de  $\mathfrak{u}_0$  à  $\mathfrak{u}_{11}$ . La complexité de l'algorithme était exponentielle et devient linéaire.

On fixe <sup>R</sup> :

# $R: = 1.5:$

On demande par exemple les <sup>15</sup> premiers termes de la suite :

 $seq(u(k), k=0..15)$ ;

et on trace la représentation graphique associée :

plot([seq([n,u(n)],n=0..15)],style=point);

### IVTrop de Zräjdzs nuit aux Zräjdzs

Il est assez aisé d'objecter au modèle précédent que l'évolution ne peut pas rester proportionnelle <sup>à</sup> la population de l'année précédente : au bout d'un moment la nourriture et l'espace vital, par exemple, viennent <sup>à</sup> manquer. On peut alors modéliser l'évolution de la population selonla loi

$$
u_{n+1} = R u_n (1 - u_n / 100000)
$$

- $1.$  Définissez  $\mathfrak{u}(\mathfrak{n})$  comme cela a été fait au paragraphe précédent et calculez les 25 premiers termes de la suite. On prendra encore  $R = 1, 5$ et  $u_0 = 20000$ .
- 2. Tracez également la graphique donnant la population en fonction del'année. On utilisera l'option <mark>style=point</mark> et on observera le phénomène sur une cinquantaine d'années.
- 3. Observez maintenant ce qui se passe pour ces graphiques quand on fait varier le coefficient R. On regardera en particulier les graphiques correspondant à  $R=2$  ;  $R=0.9$  ;  $R=3,44$  ;  $R=3,5$  ;  $R=3, 544$  ; R=3, 831874048.
- 4. Ce <sup>n</sup>'est pas tout ! Regardons maintenant ce qui se passe pour une même valeur de <sup>R</sup> lorsqu'on fait varier de manière infime <sup>u</sup>(0). Onprendra par exemple  $R = 3$ , 831874048 et  $u(0)$  successivement égal à <sup>20</sup> <sup>000</sup> puis <sup>à</sup> <sup>20</sup> <sup>001</sup>.

C'est l'illustration du fameux « effet papillon » : un battement d'aile de papillon <sup>à</sup> Rezé est susceptible de déclencher beaucoup plus tard une tornade au Texas. La très faible perturbation créée par le vol d'un papillon pourrait en principe faire varier les conditions initiales du système atmosphérique et engendrer plus tard un changementclimatique en un endroit quelconque de notre planète.

5. Ce phénomène est mis plus clairement en évidence par un diagramme de bifurcation. Cette fois, le travail est inversé : je vous livre le programme et vous essayez de le commenter et de découvrir <sup>à</sup> quoi correspond le graphique obtenu. Qu'est-ce que représente <sup>r</sup> ? res ?ligne ? tmp ?

```
Feig:=proc(R)

lo
al k,r,tmp,ligne,res,t;
etendue:=floor(R/0.01):res:=[0$etendue]:ligne:=[0$20]:tmp:=0.2:
for r from 1 to R by 0.01 do
for k from 1 to 100 do
tmp:=r*tmp*(1-tmp):
od;
for k from 1 to 20 do
ligne:=subsop(k=[r,tmp],ligne);tmp:=r*tmp*(1-tmp);od:
```

```
t:=floor(r*100);
res:=subsop(t=ligne,res):od:
plot(res,x=0..R,style=point);end:
```
Ensuite, observez ce qui se passe pour  $0 \leqslant R < 3, 3 \leqslant R < 3, 45,$  $3,45 \leq R < 3,57, 3,57 \leq R \leq 4.$ 

#### VExposant de Lyapounov

Pour mesurer la sensibilité d'un système dynamique aux conditionsinitiales, on mesure l'exposant de Lyapounov introduit par le mathématicien russe Alexandre Ly<mark>Apounov à la fin du XIX<sup>e</sup> siècle</mark>.

On considère une suite définie par la relation  $u_{n+1} = f(u_n)$ . Quelle est l'influence d'un écart  $e_0$  sur  $\mu_0$  pour la suite des itérés?

Après une itération, l'écart absolu vérifie  $|e_1| = |f(u_0 + e_0) - f(u_0)|$  et<br> $\cdots$ l'écart relatif vaut  $\frac{|e_1|}{|e_0|} = \frac{|f(u_0+e_0)-f(u_0)|}{|e_0|} \approx f'(u_0)$  pour  $|e_0|$  suffisamment petit.

Après <sup>n</sup> itérations, l'écart relatif vaut

$$
\frac{|e_{n}|}{|e_{0}|} = \frac{|e_{1}|}{|e_{0}|} \times \frac{|e_{2}|}{|e_{1}|} \times \cdots \times \frac{|e_{n}|}{|e_{n-1}|} = \prod_{k=1}^{n} f'(u_{k-1})
$$

 Si un des écarts devient nul, notre étude est sans intérêt. Comme effectuer un produit est une opération coûteuse, informatiquement parlant, nous allons pouvoir considérer le logarithme de ce produit.

Notre problème est de savoir si les écarts <sup>s</sup>'amplifient et donc le produit est supérieur <sup>à</sup> 1, ou bien si le système est stable et donc le produit estinférieur <sup>à</sup> 1.

$$
\prod_{k=1}^n f'(u_{k-1})<1 \Longleftrightarrow \sum_{k=1}^n \ln \left(f'(u_{k-1})\right)<0
$$

 Pour relativiser le rôle du choix de <sup>n</sup>, nous allons normer cette somme en la divisant par <sup>n</sup>.

On définit alors l'exposant de Lyapounov :

$$
\lambda = \lim_{n \to +\infty} \frac{1}{n} \sum_{k=1}^n \ln\left(f'(u_{k-1})\right)
$$

Écrivez une procédure lyapounov:=proc(u0,R,n) qui calcule une approximation numérique de l'exposant de Lyapounov qui dépend de ladonnée de  $\mathfrak{u}_0$ , R et le nombre  $\mathfrak n$  d'itérations.

Ensuite, vous l'utiliserez pour représenter l'exposant en fonction de R. Par exemple, avec  $u_0 = 0,49$  et 50 itérations :

plot([seq([r\*0.001,lyapounov(0.45,r\*0.001,50)],r=3000..4000)],view=[-3..4,-3..1]);

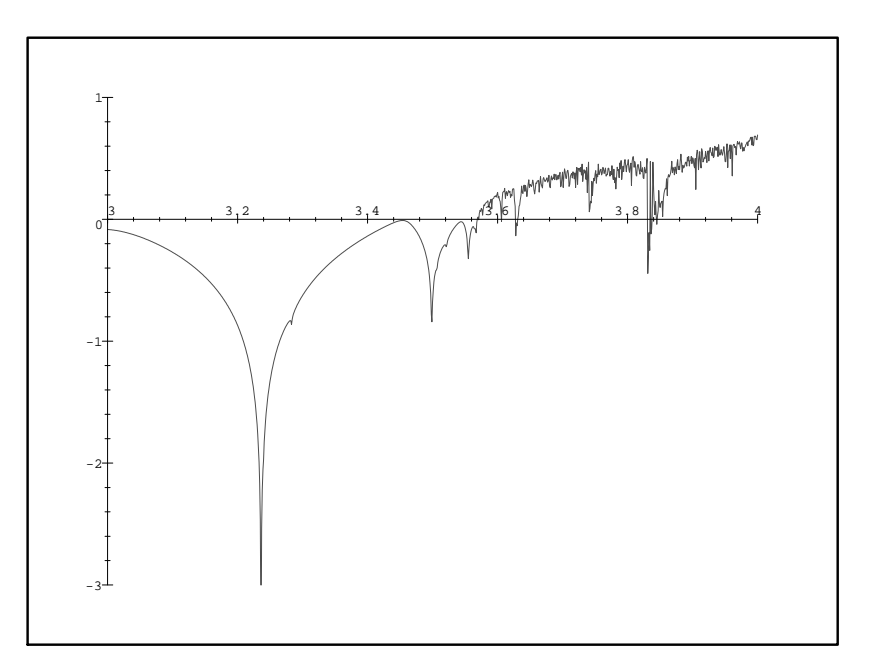

Comment interpréter ce graphique ?